Principais algoritmos de alinhamento de sequências genéticas

> Alexandre dos Santos Cristino e-mail: [alexsc@ime.usp.br](mailto:alexsc@ime.usp.br)

# Definição de alinhamento de sequências

• Comparação de duas ou mais sequências por meio de buscas de uma série de caracteres ou padrões de caracteres que estão na mesma ordem.

> **A L I G N M E N T | | | | | | | - L I G A M E N T**

## Alinhamento global e local

• Global

– o alinhamento se extende por toda sequência

• Local

– o alinhamento localiza fragmentos de sequências que são mais similares

Significado biológico do alinhamento de sequências

- Definindo 3 termos importantes:
	- **identidade** -> refere-se à presença do mesmo ac. nucléico (nt) ou aminoácido (aa) na mesma posição em 2 seqs. alinhadas.
	- **similaridade** -> porcentagem de nt idênticos ou de aa com propriedades químicas semelhantes.
	- **homologia** -> refere-se a relação evolutiva entre as seqs. Duas sequências homólogas derivam da mesma seq. ancentral.
- o alinhamento é muito útil na predição de função, estrutura e inferência filogenética.

#### Relação entre as sequências

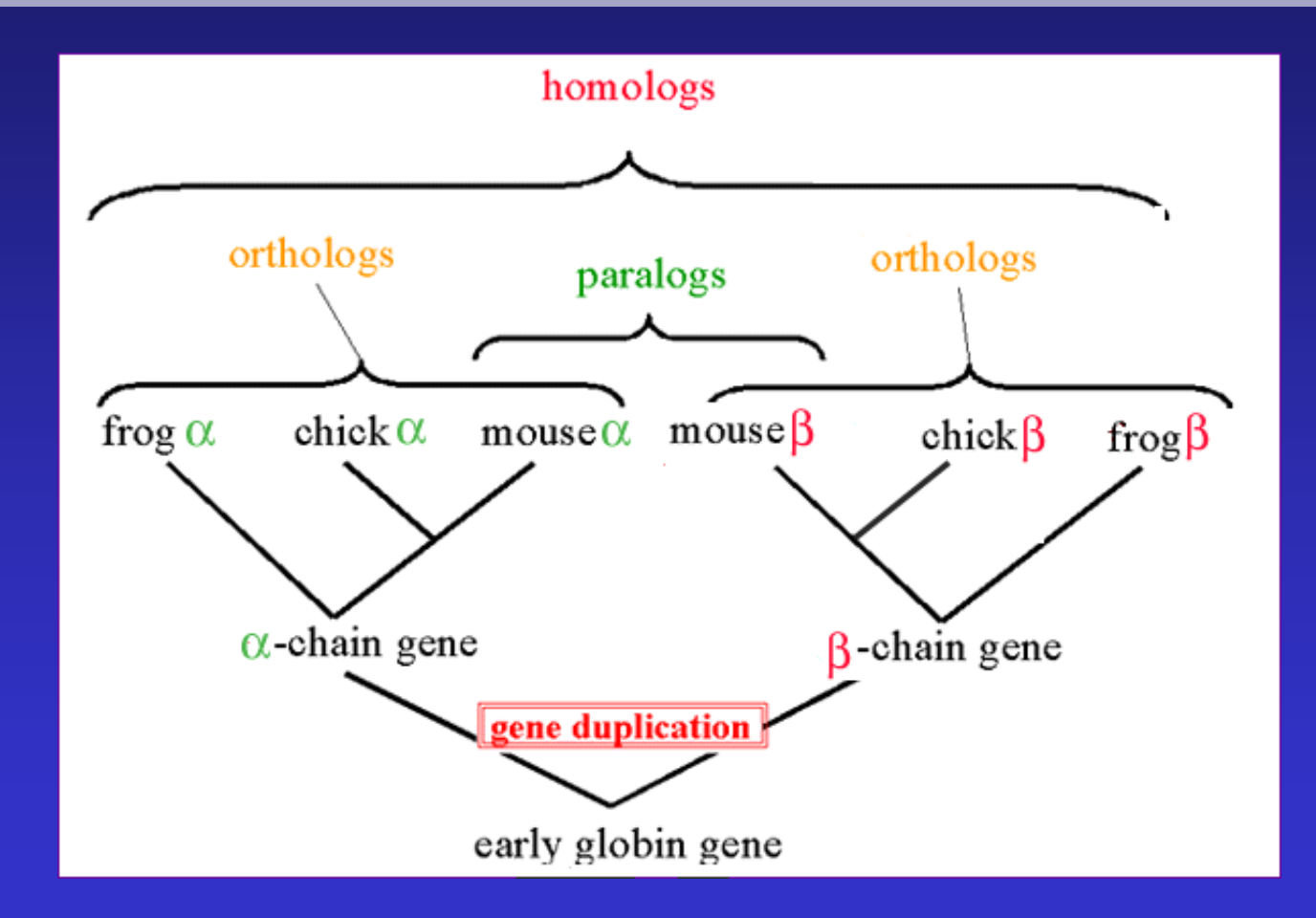

# Métodos de alinhamento de sequências

- Alinhamento de pares de seqs.
	- Matriz de pontos (dot matrix).
	- Programação dinâmica.
	- Dicionário de palavras ou k-tuplas (BLAST).
- Alinhamento de múltiplas seqs.

## Matriz de pontos (dot plot)

• Comparar duas sequências buscando possíveis alinhamentos de caracteres entre

as seqs.

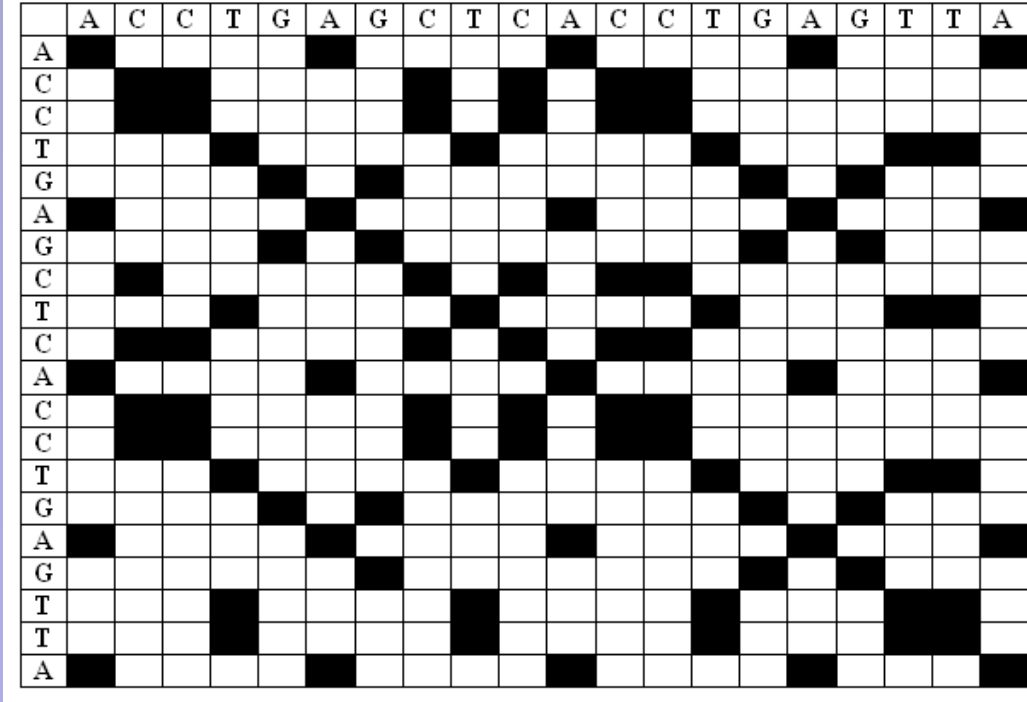

## Matriz de pontos (dot plot)

• Comparação de sequências genômicas pareadas

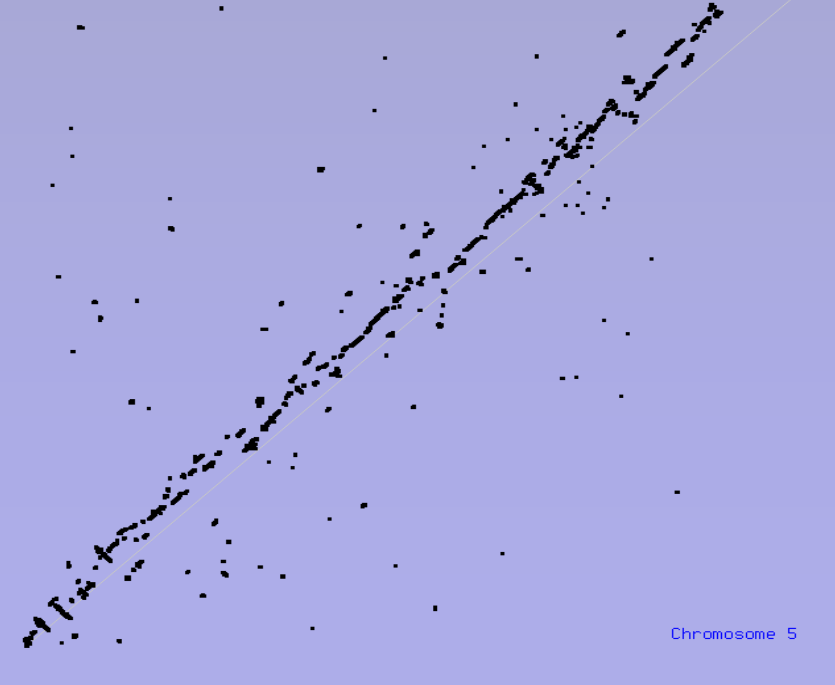

## Matriz de pontos (dot plot)

#### • Sequências repetitivas e inversões

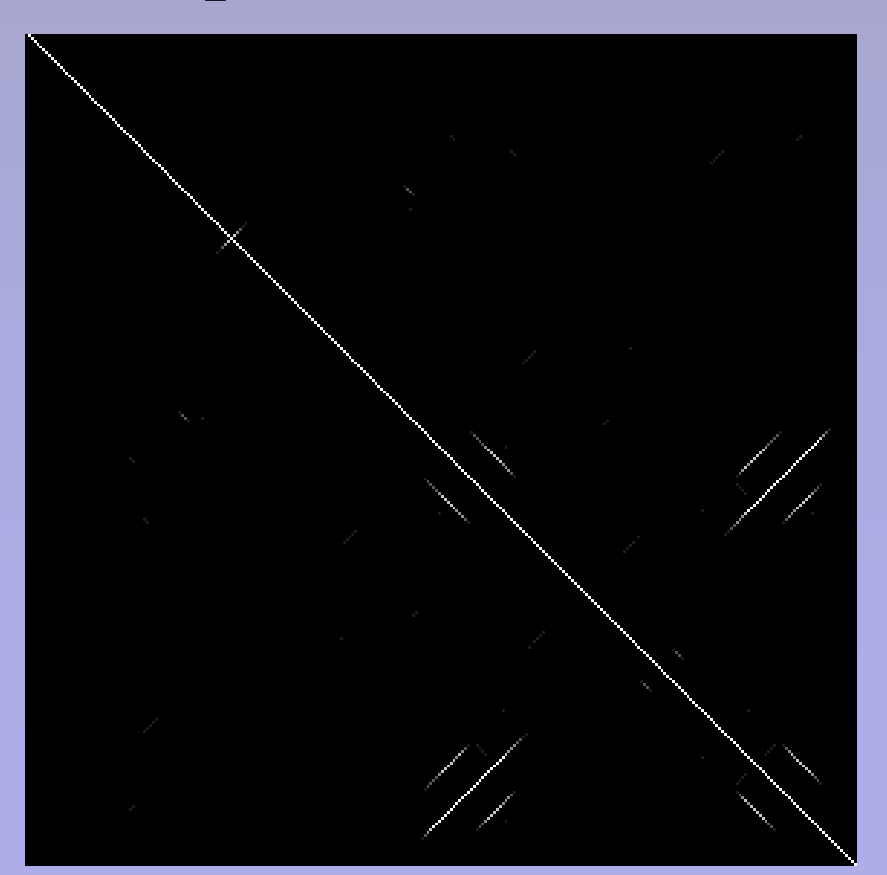

# Programação dinâmica (PD)

- Método computacional que calcula o melhor alinhamento possível entre sequências
- Principais variáveis do programa:
	- match
	- mismatch
	- gap

#### Example de uma Matriz PD

Sequence #1: GAATTCAGTTA; M = 11 Sequence #2:  $GGATCGA$ ;  $N = 7$ 

• Matriz PD:

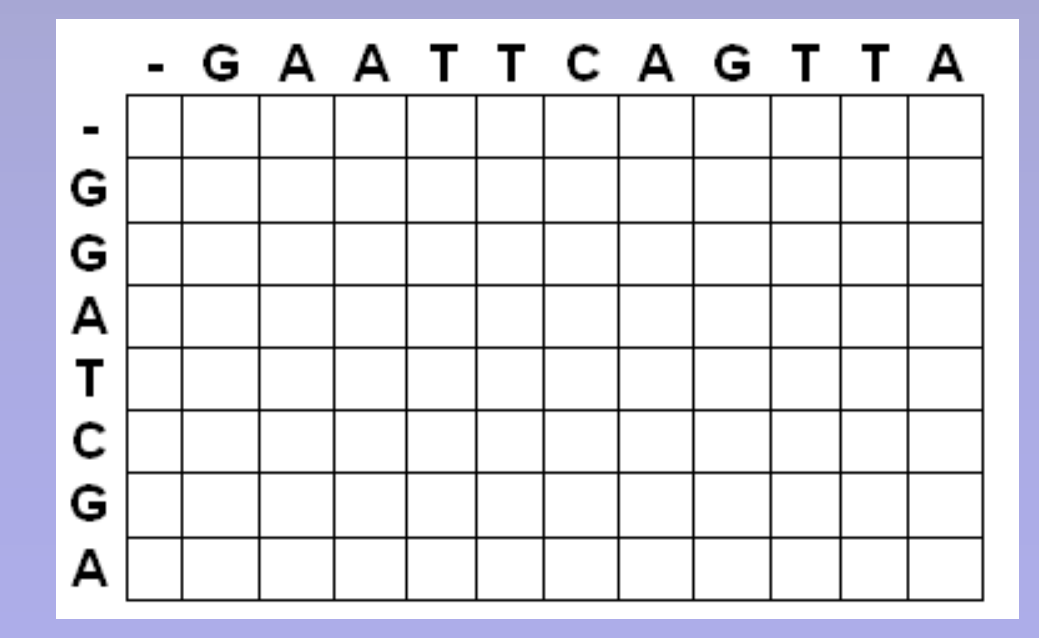

M+1 linhas, N+1 colunas

#### Descrição do algoritmo de PD

$$
S_{i,j} = MAX[
$$
  
\n
$$
S_{i-1, j-1} + s(a_{i,j}b_{j})
$$
 (match/mismatch),  
\n
$$
S_{i,j-1} + w
$$
 (gap seq #1),  
\n
$$
S_{i-1,j} + w
$$
 (gap seq #2)

#### Variáveis do programa:

- $s(a_i b_j) = +5$  if  $a_i = b_j$  (match score)
- $s(a_i b_j) = -3$  if  $a_i \ne b_j$  (mismatch score)
- $w = -4$  (gap penalty)

# Alinhamento global (Needleman-Wunsch)

• Inicialização da 1a. linha e 1a. coluna:

$$
-S_{i,0} = w * i
$$

$$
-S_{0,j} = w * j
$$

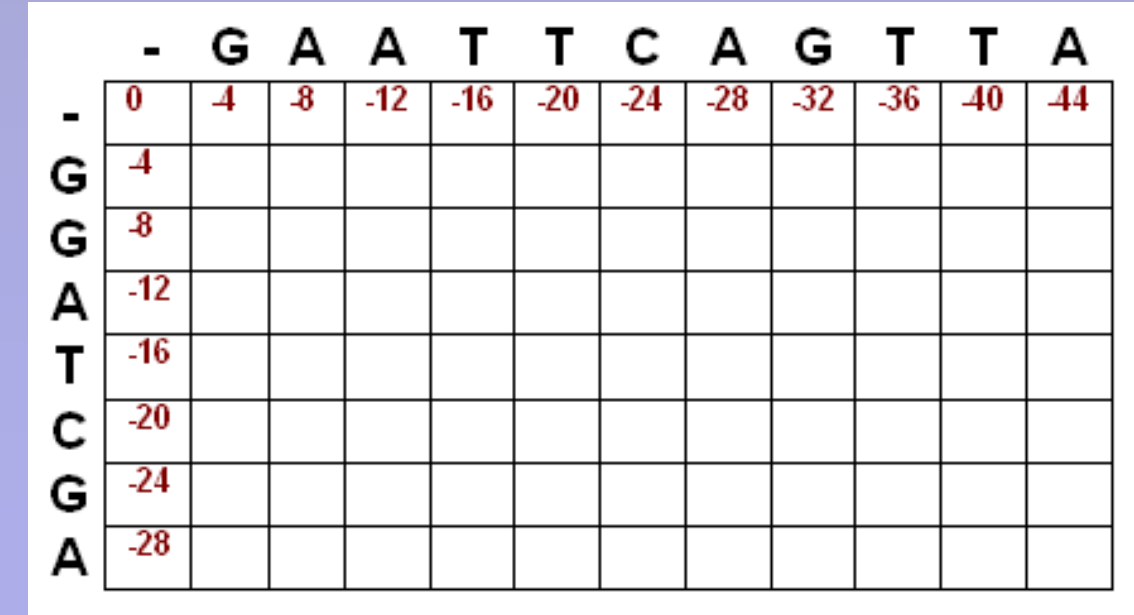

# Preenchendo a Matriz PD (alinhamento global)

•  $S_{1,1} = MAX[S_{0,0} + 5, S_{1,0} - 4, S_{0,1} - 4] = MAX[5, -8, -8]$ 

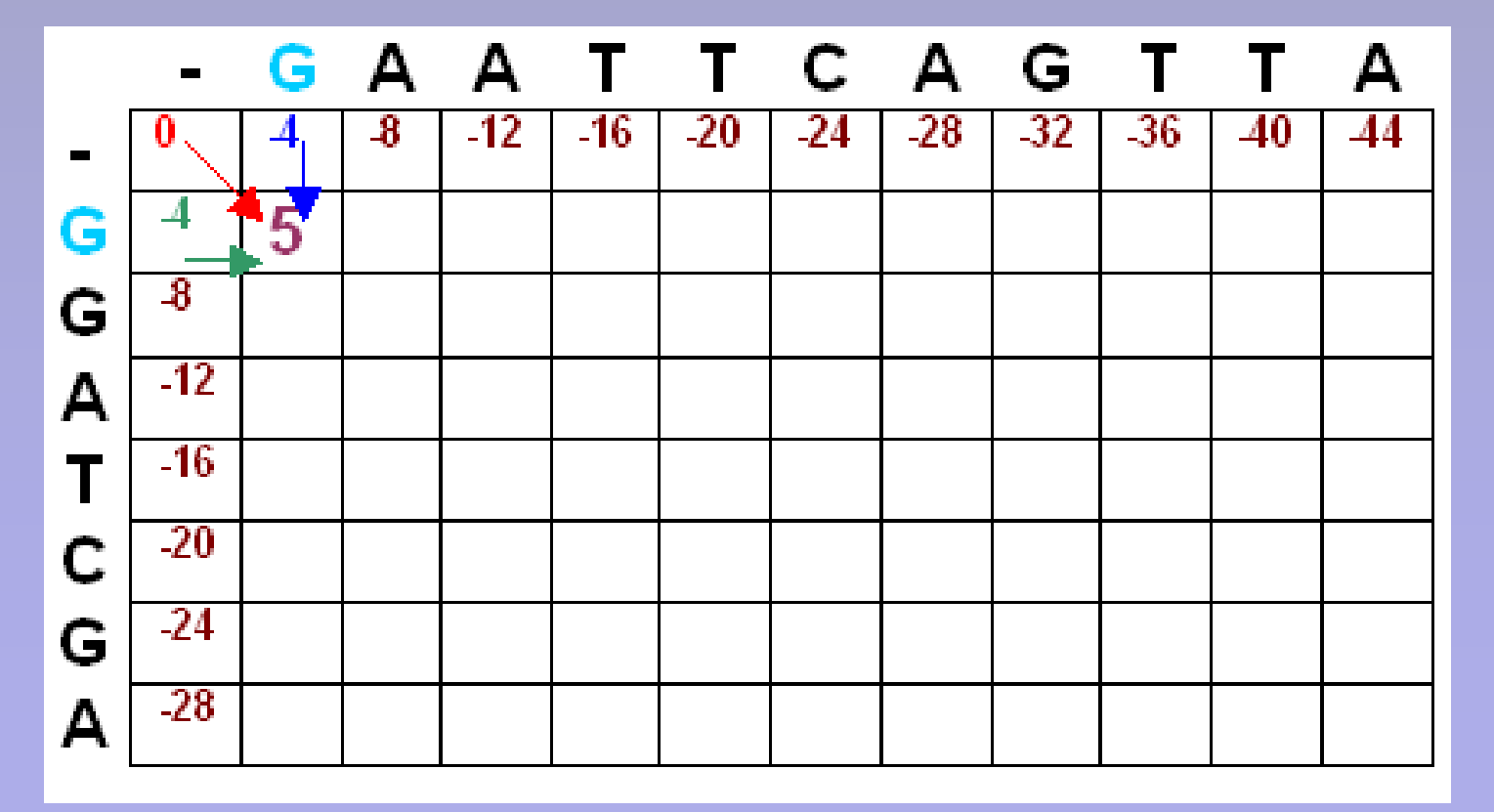

Preenchendo a Matriz PD (alinhamento global)

•  $S_{1,2} = MAX[S_{0,1} - 3, S_{1,1} - 4, S_{0,2} - 4] = MAX[-4 - 3, 5 - 4, -8 - 4] =$  $MAX[-7, 1, -12] = 1$ 

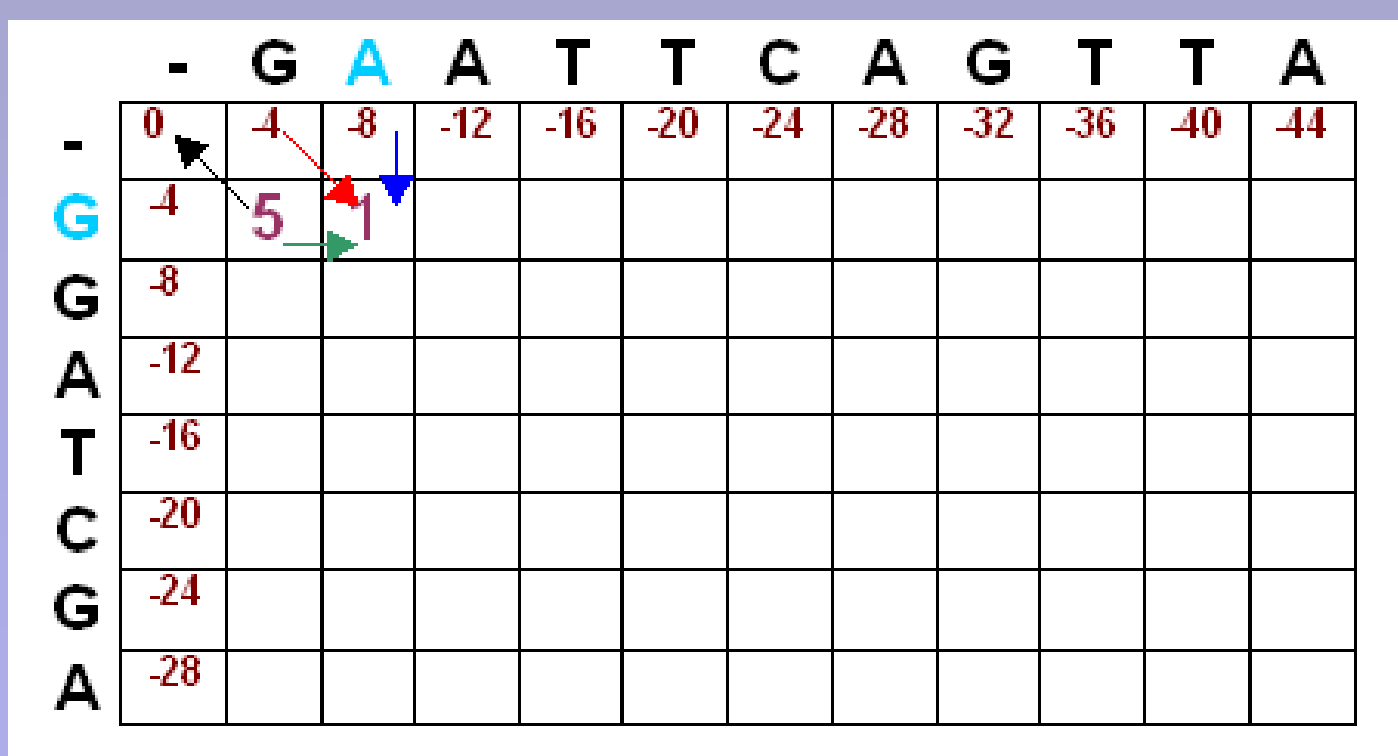

# Matriz PD preenchida (alinhamento global)

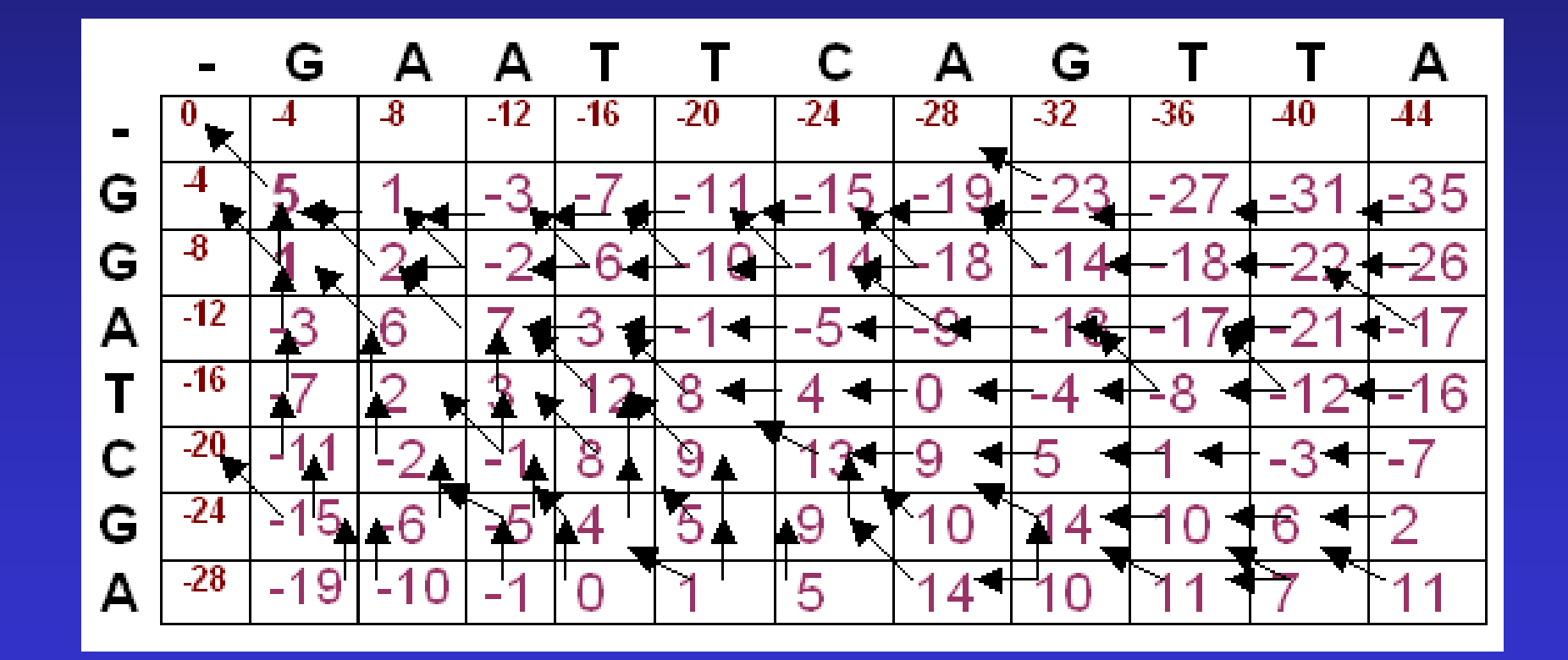

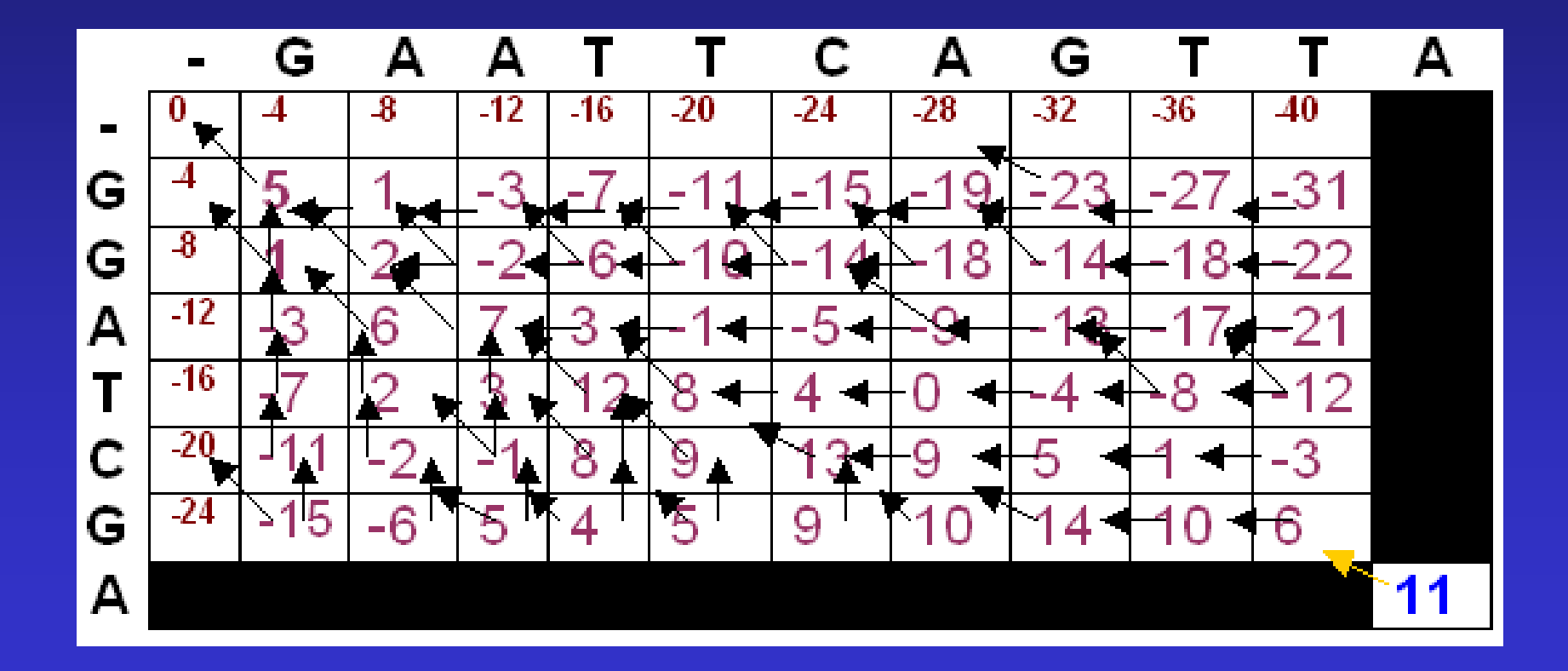

#### $T$ T C A Ġ T G  $\mathbf{A}$  $\mathbf{A}$ T A

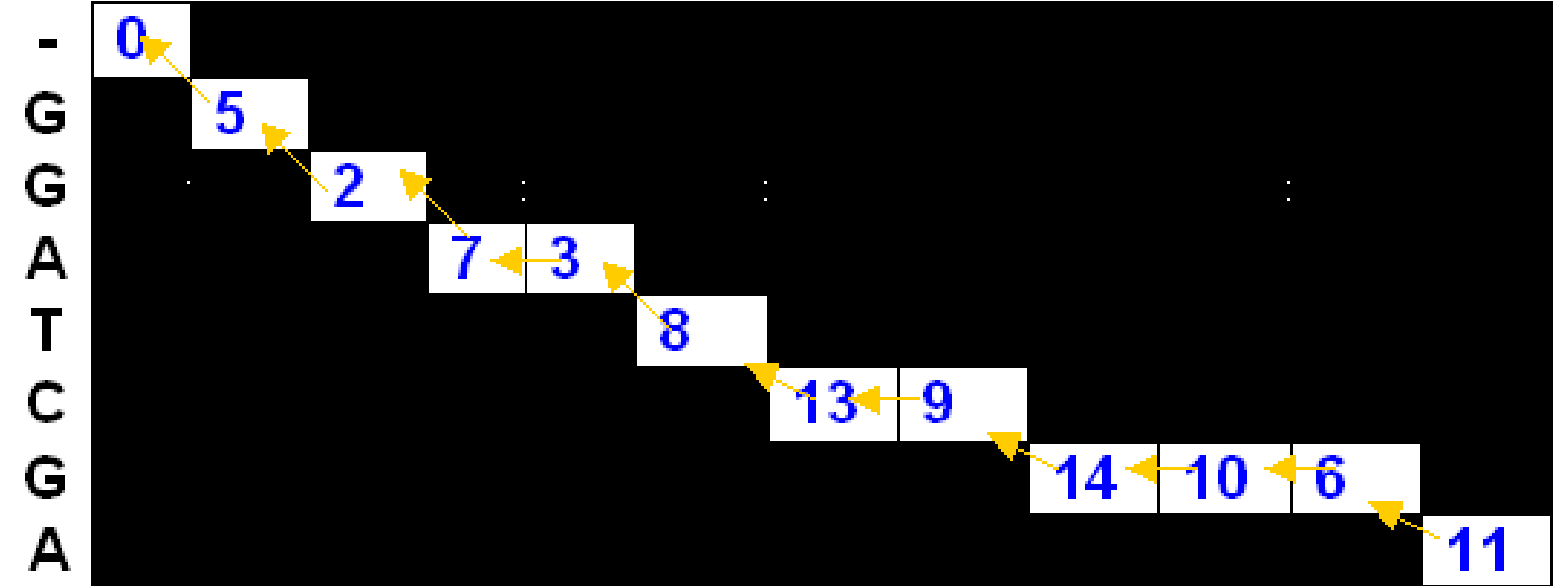

**G A A T T C A G T T A | | | | | | G G A – T C – G - — A**

#### Verificando o score de alinhamento

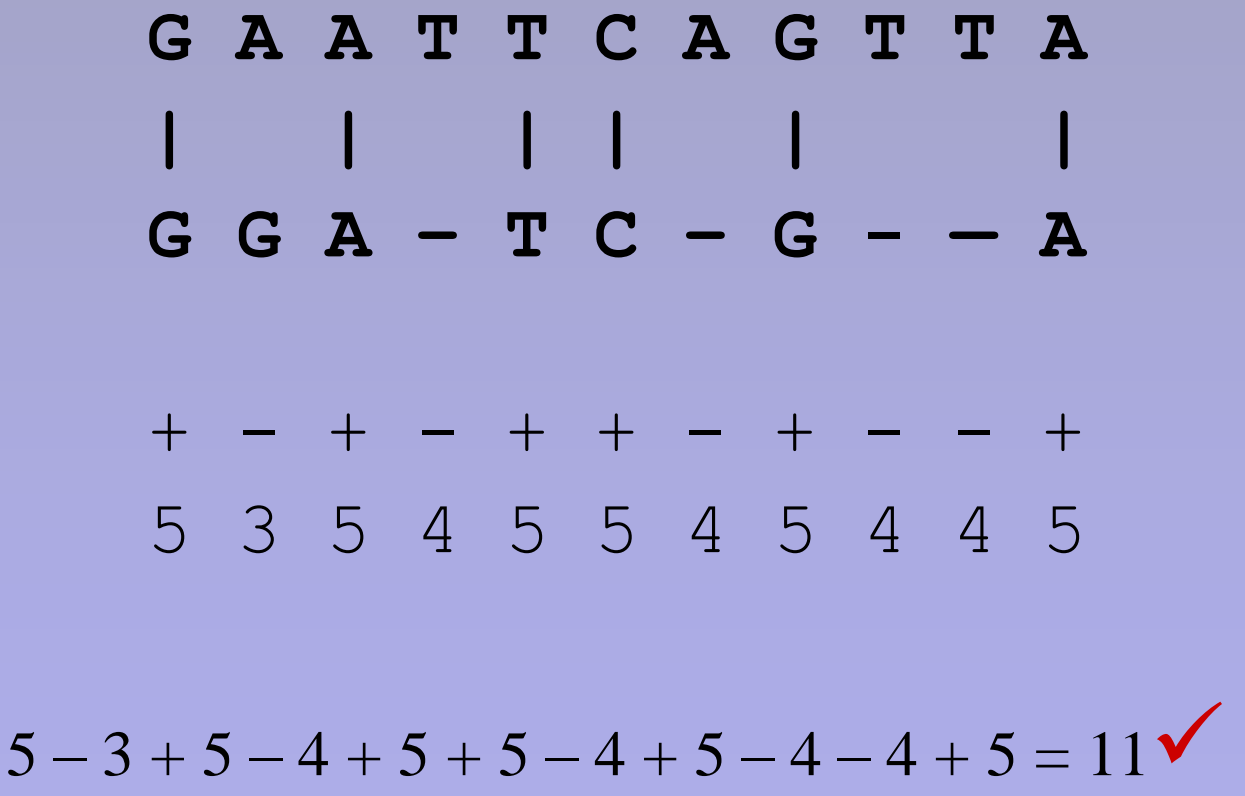

Alinhamento local (Smith-Waterman)

• Variação do algoritmo de Needleman-Wunsch.

- Possui 2 modificações:
	- valor negativo para mismatch
	- valor da matriz de score negativo e trocado por zero (se inicia um novo alinhamento)

#### Início do alinhamento local

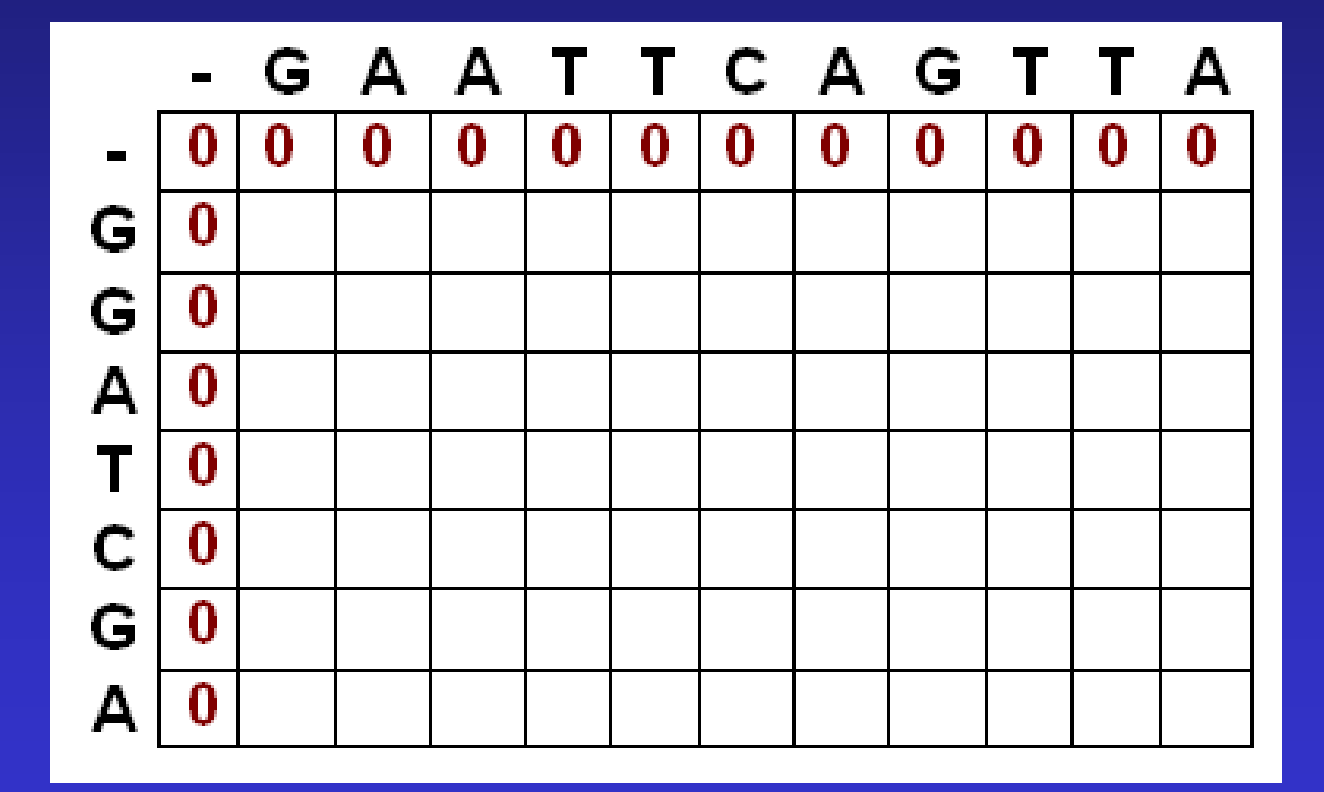

Preenchendo a Matriz PD (alinhamento local)

•  $S_{1,1} = MAX[S_{0,0} + 5, S_{1,0} - 4, S_{0,1} - 4, 0] = MAX[5, -4, -4, 0] = 5$ 

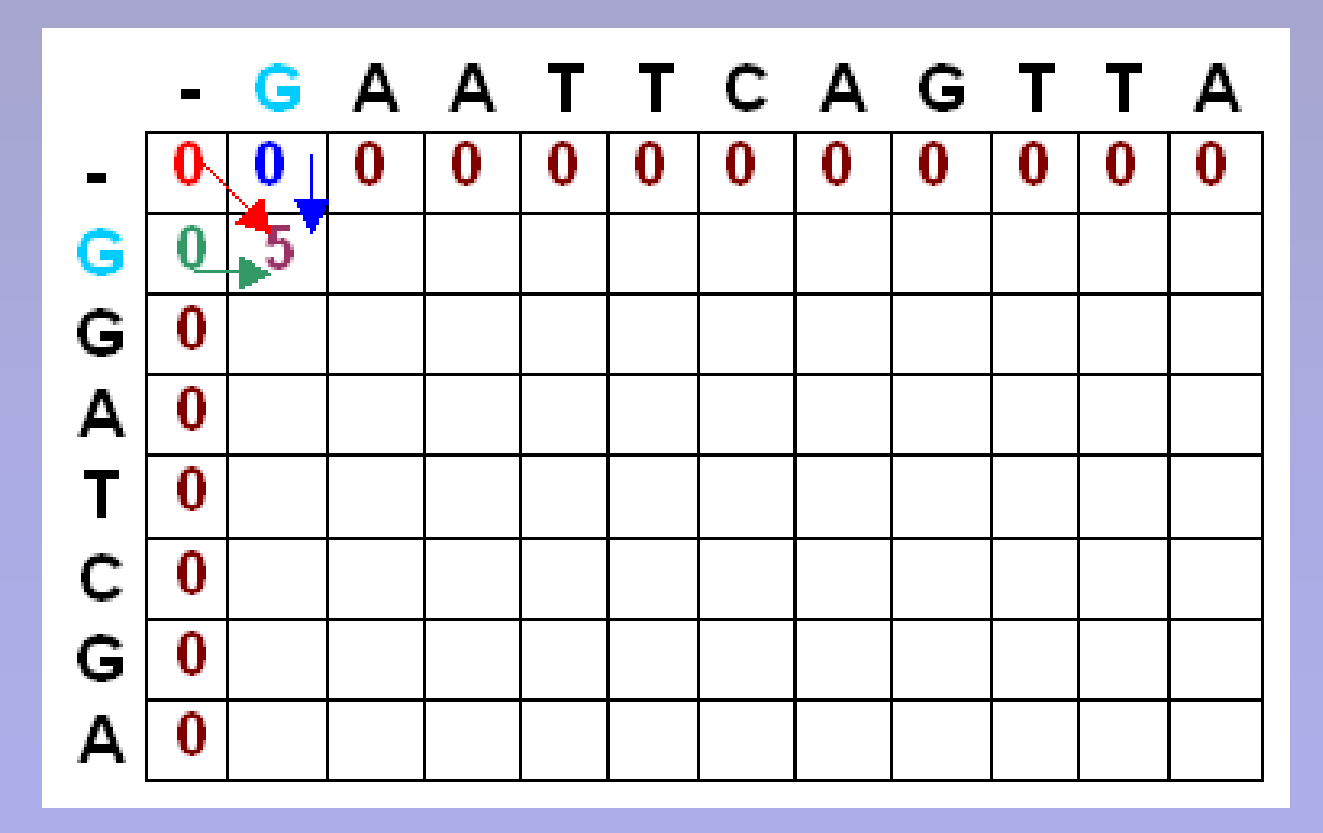

Preenchendo a Matriz PD (alinhamento local)

•  $S_{1,2} = MAX[S_{0,1} - 3, S_{1,1} - 4, S_{0,2} - 4, 0] = MAX[0 - 3, 5 - 4, 0 - 4, 0] =$  $MAX[-3, 1, -4, 0] = 1$ 

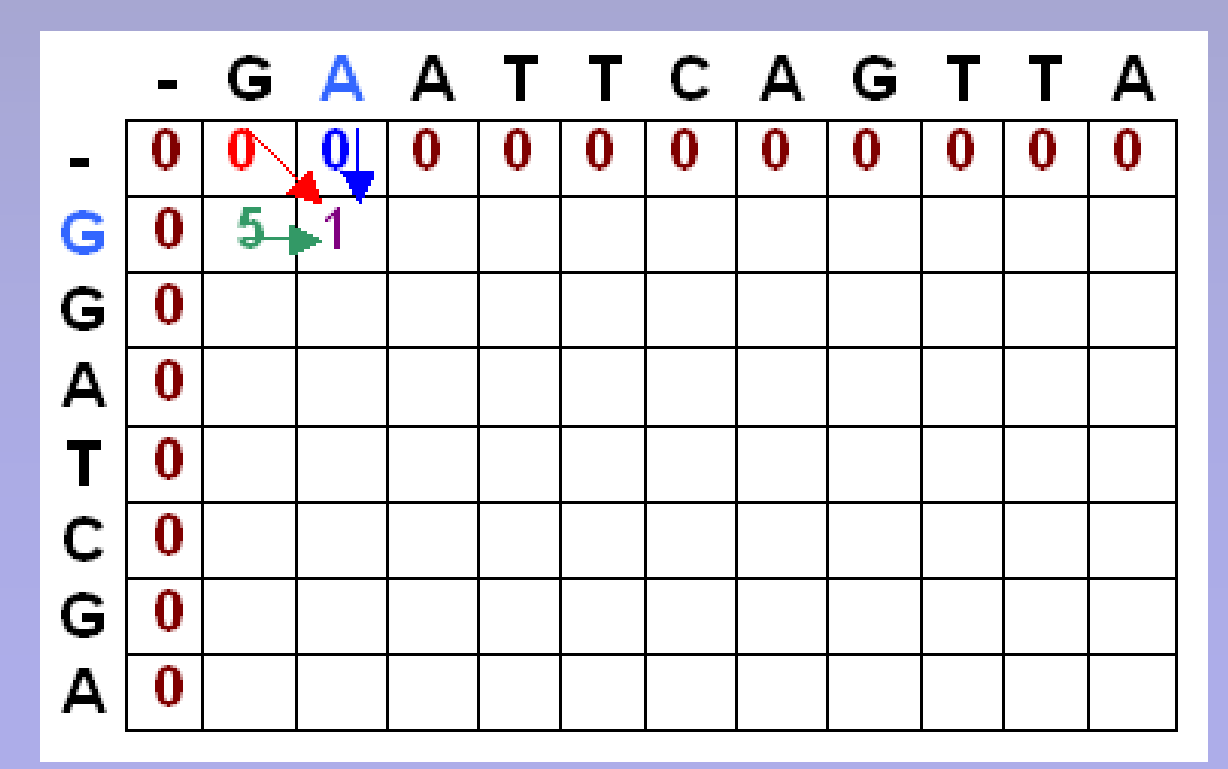

Matriz PD preenchida (alinhamento local)

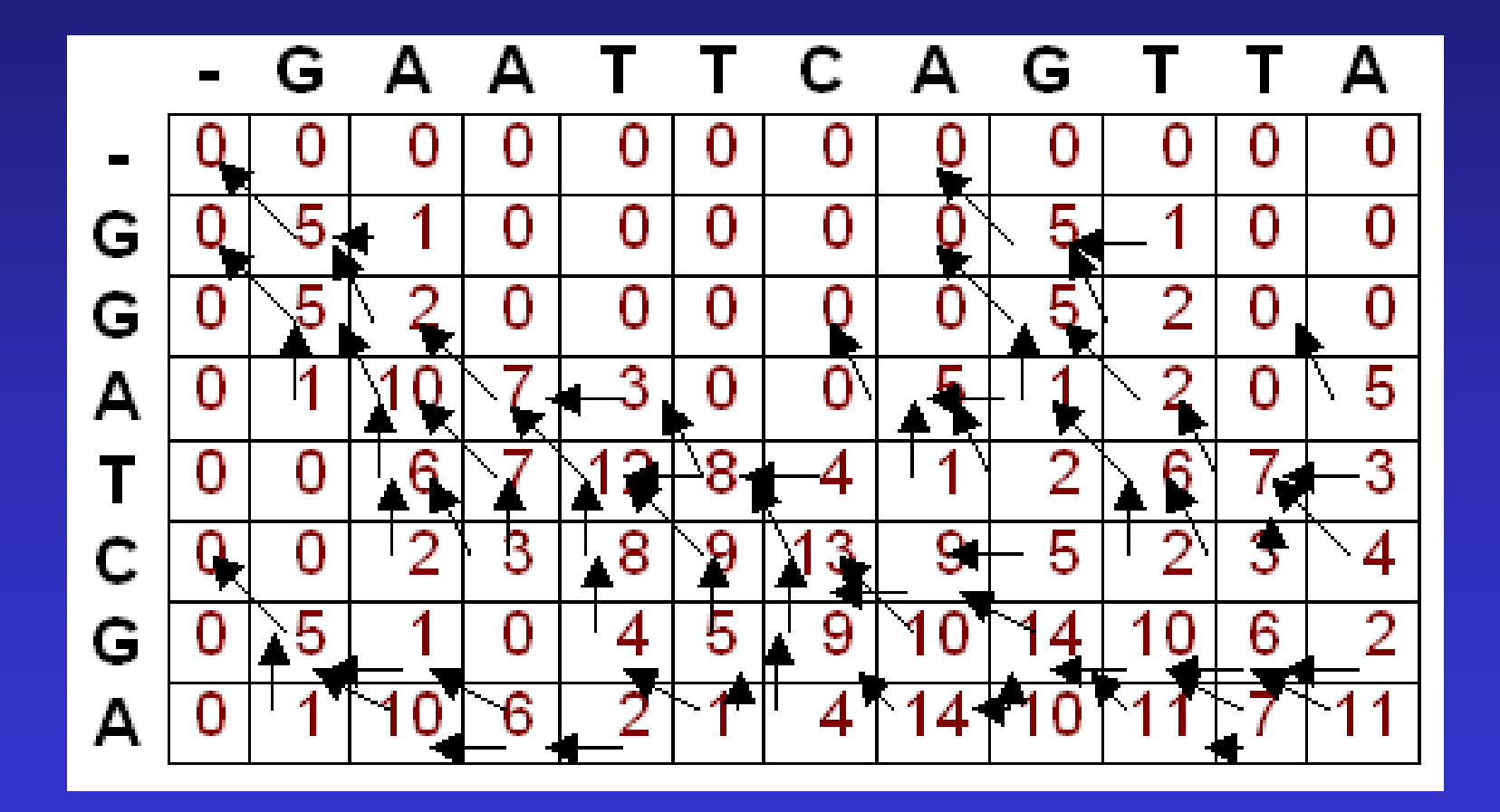

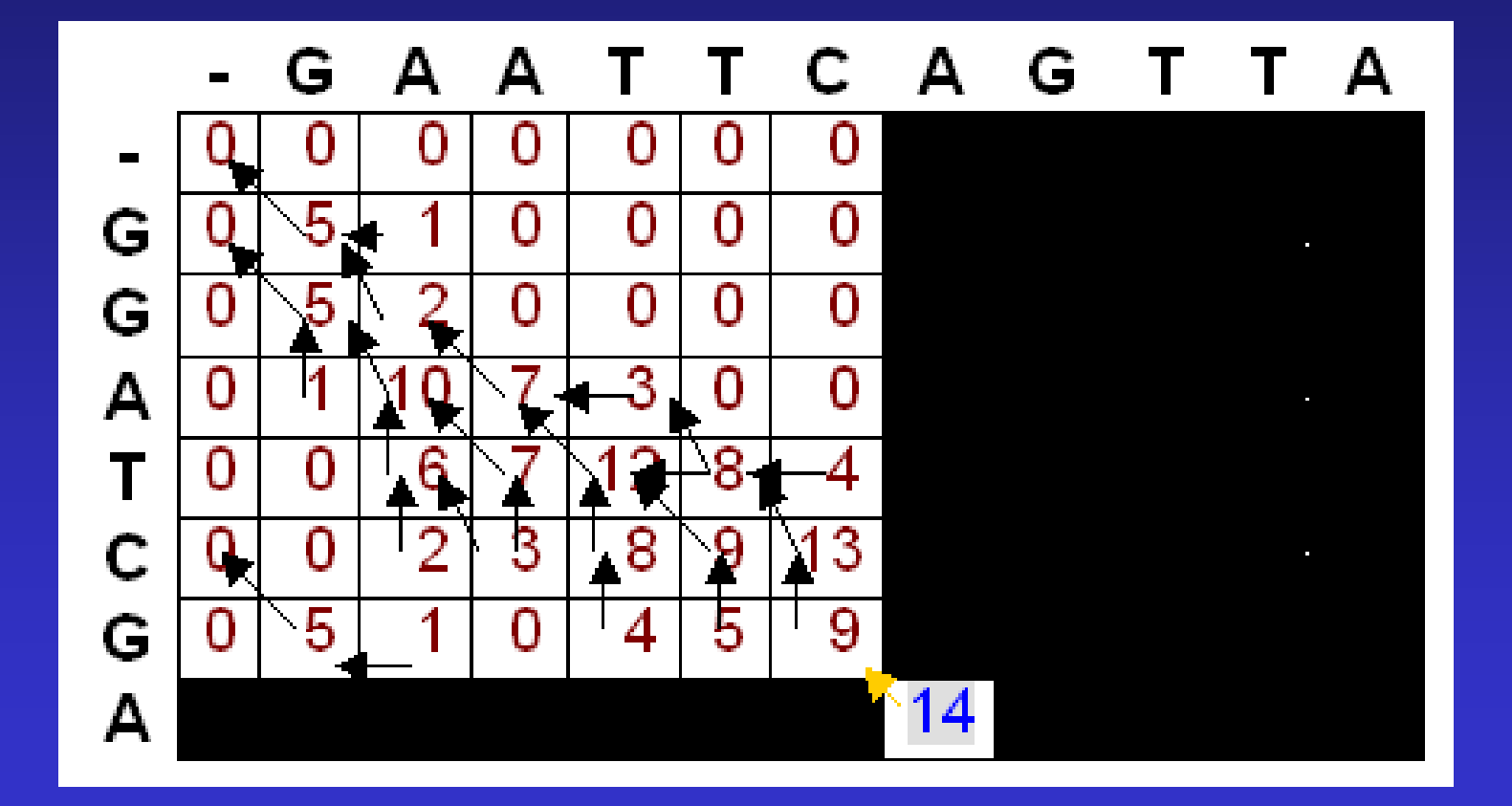

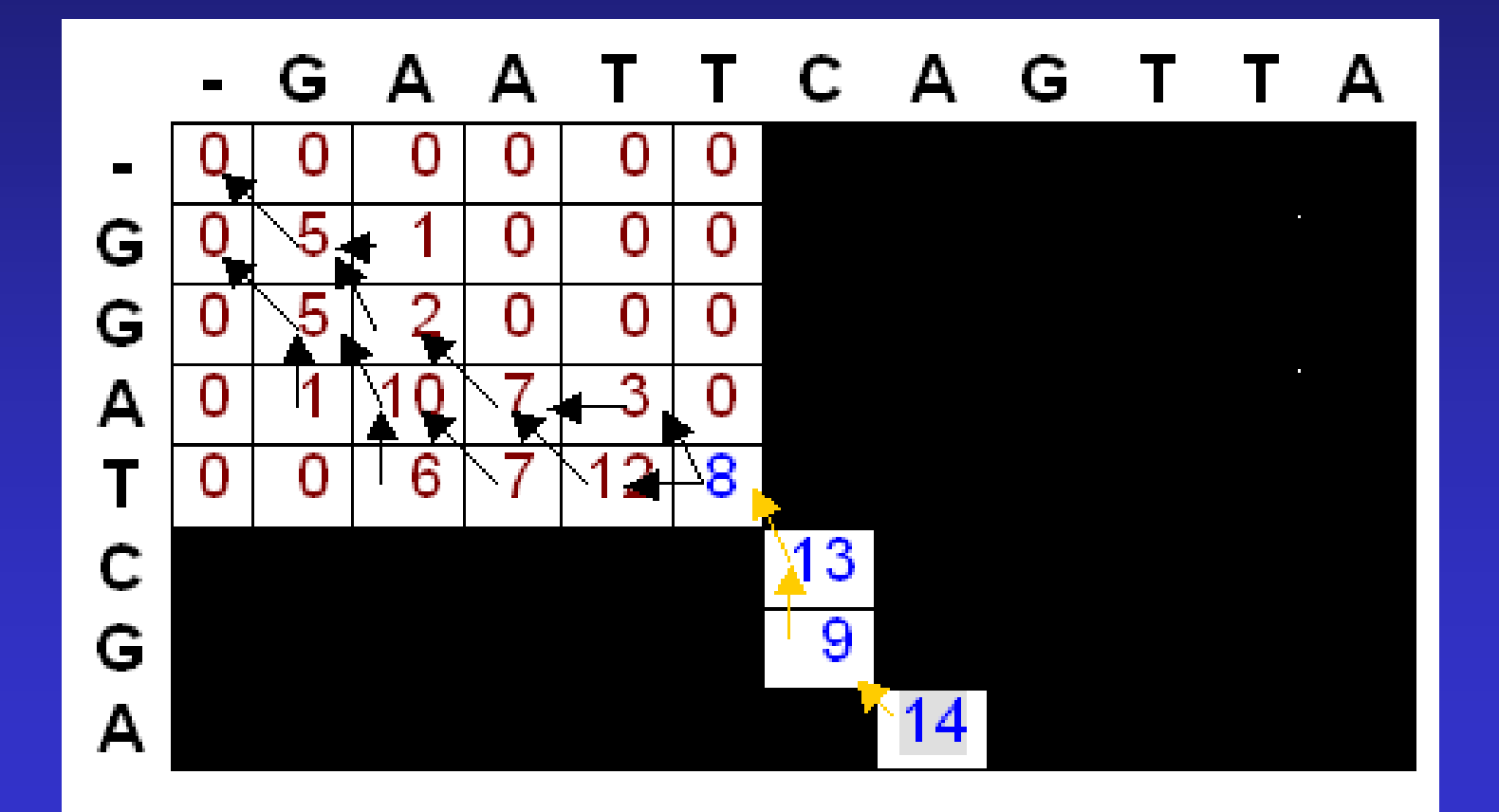

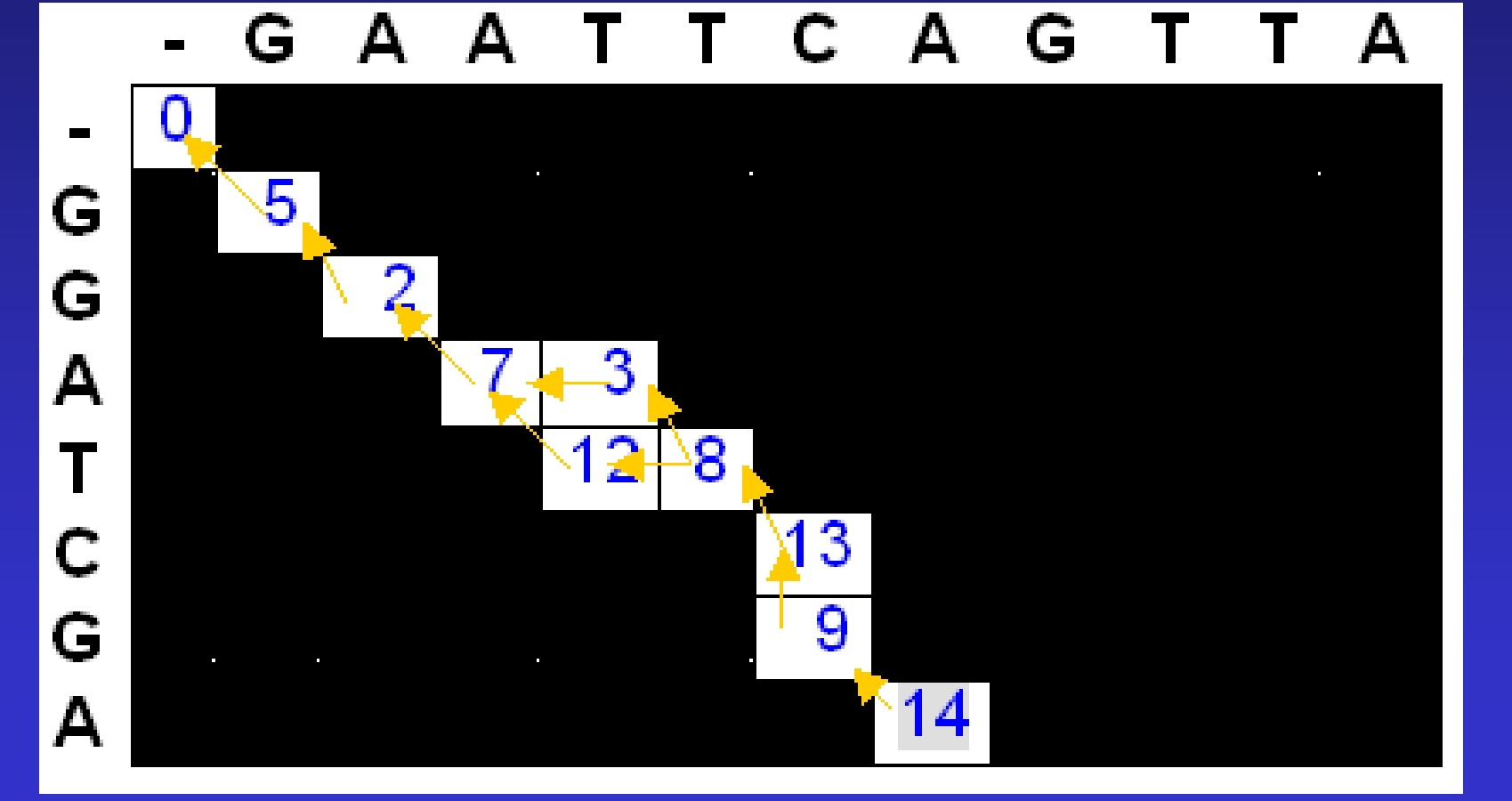

## Melhores alinhamentos locais

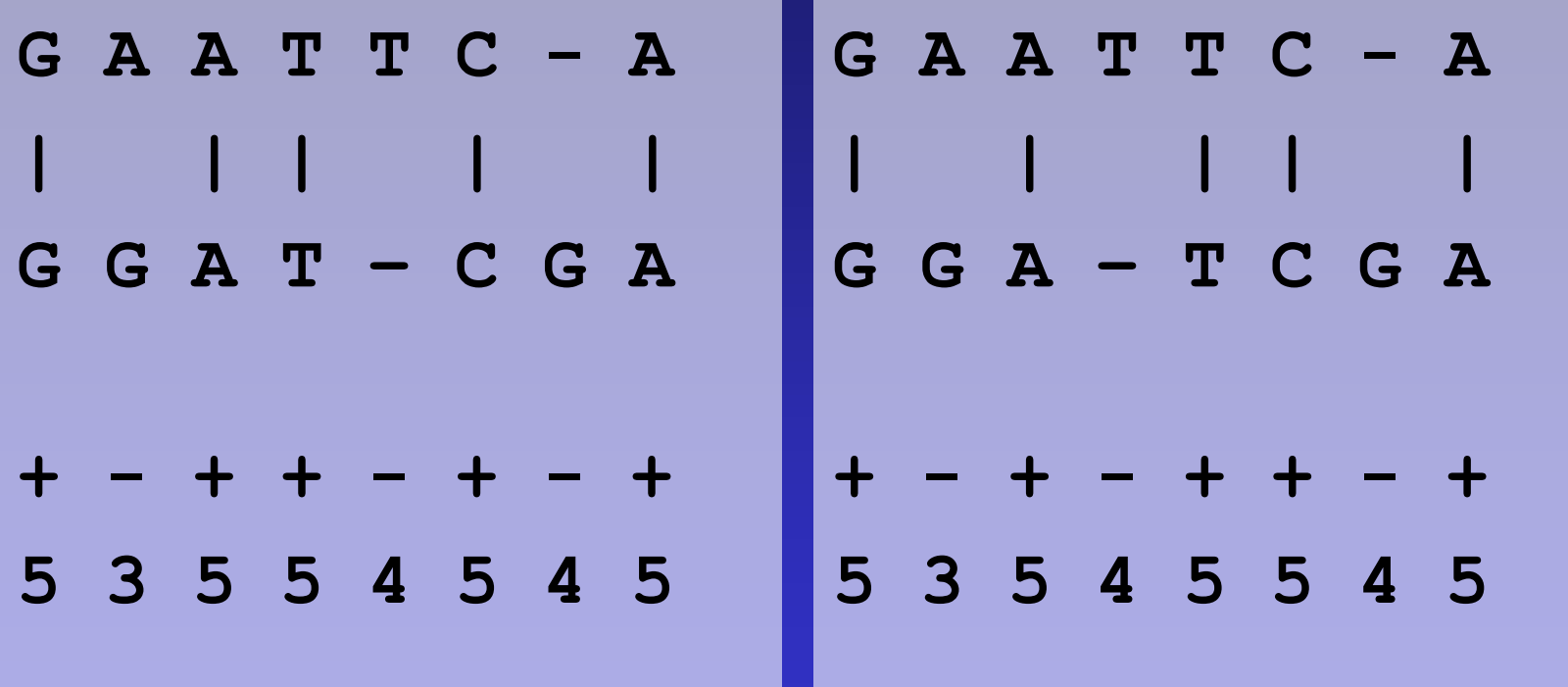

#### K-tuplas (BLAST)

#### The BLAST Search Algorithm

query word  $(W = 3)$ Ouerv: GSVEDTTGSQSLAALLNKCKTPQGQRLVNQWIKQPLMDKNRIEERLNLVEAFVEDAELRQTLQEDL PQG 18 PEG 15 PRG 14 neighborhood PKG 14 PNG 13 words 13 PDG PHG 13 neighborhood **PMG** 13 PSG 13 score threshold  $12$ POA  $(T = 13)$ PON 12 etc... Query: 325 SLAALLNKCKTPQGQRLVNQWIKQPLMDKNRIEERLNLVEA 365  $+LA++L+$  $TP G R+++W+ P+ D$ + ER + A Sbjct: 290 TLASVLDCTVTPMGSRMLKRWLHMPVRDTRVLLEROOTIGA 330 High-scoring Segment Pair (HSP)

# Referências

- Gibbs, A. J. & McIntyre, G. A. (1970) The diagram method for comparing sequences. its use with amino acid and nucleotide sequences. *Eur. J. Biochem.* **16**, 1-11.
- Mount, D. (?) Bioinformatics: Sequence and Genome Analysis. Cold Spring Harbor Lab. Press.
- Smith, T.F. and Waterman, M.S. (1981) Identification of common molecular subsequences. J. Mol. Biol. 147, 195-197.
- Needleman S.B. and Wunsch, C.D. (1970) A general method applicable to the search for similarities in the amino acid sequence of two proteins. J. Mol. Biol. 48, 443-453.
- Gibas, C. and Jambeck, P. (2001) Desenvolvendo bioinformática. O'reilly.

#### **Sites**

<http://www.ime.usp.br/~durham> <http://kbrin.kwing.louisville.edu/~rouchka/CECS694/> [http://www.lbm.fmvz.usp.br](http://www.lbm.fmvz.usp.br/)